## **Actividad práctica**

Estimados alumnos,

En el Módulo 5, la actividad consiste en la carga de 1 (UN) PACIENTE IMAGINARIO en la ficha de registro de CNAF. Por favor sigan estas instrucciones:

- Poner datos filiatorios imaginarios.
- Indicar diagnóstico de Ingreso y Germen rescatado
- Indicar presencia de comorbilidades
- $-$  Indicar tipo de soporte previo al inicio de CNAF
- Completar los controles horarios.
- Indicar el momento de inicio y tipo de alimentación
- **A los alumnos cuyos apellidos comienzan con las letras ABCDEFG** les pedimos cargar pacientes en que la terapia tiene ÉXITO
- **A los alumnos cuyos apellidos comienzan con las letras HIJKLMN**, les pedimos cargar pacientes en que la terapia FRACASA
- **A los alumnos cuyos apellidos comienzan con las letras ÑOPQRSTUVWZ**, les pedimos cargar pacientes QUE SE DERIVAN.
- Poner los nombres de sus instituciones y provincias; **esta base de datos es para práctica exclusivamente.**

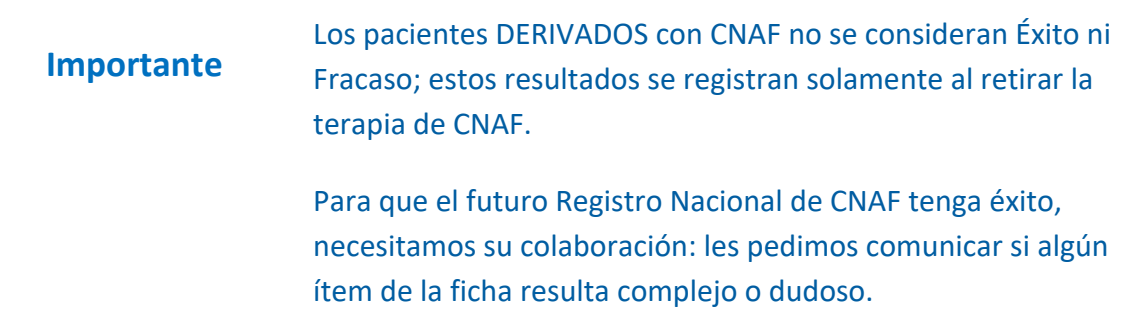

Ī

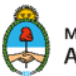